# **CS62**

### DATA STRUCTURES AND ADVANCED PROGRAMMING

## 1: Introduction and Java Basics

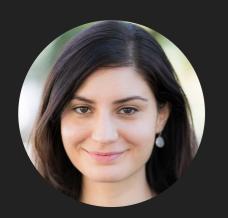

Alexandra Papoutsaki she/her/hers

#### Lecture 1: Introduction and Java Basics

- About this course
- Getting started
- Variables
- Print statements
- Operators

#### Our team

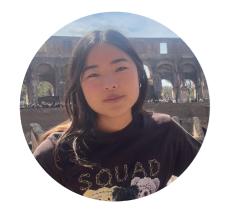

Evelyn Hasama she/her/hers

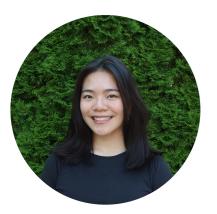

Michele Tang she/her/hers

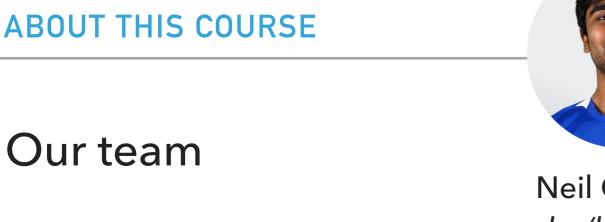

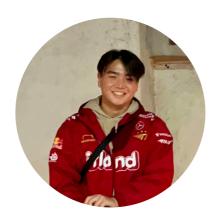

Stevie Kim he/him/his

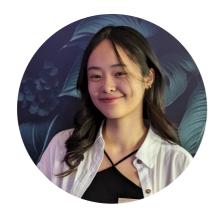

Chau Vu she/her/hers

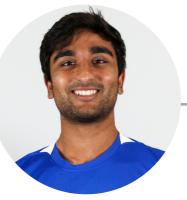

Neil Chulani he/him/his

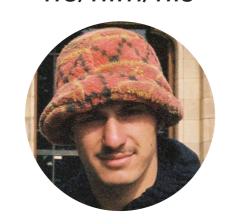

Maxim Koretsky he/him/his

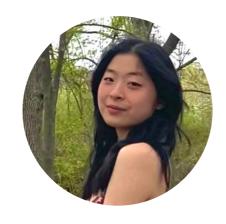

**Emily Wang** she/her/hers

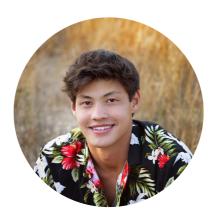

Camden Le he/him/his

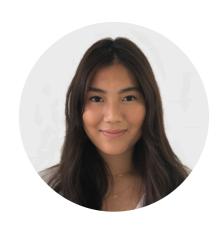

Earn Wonghirundacha she/her/hers

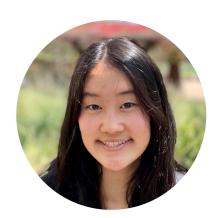

Gloria Lee she/her/hers

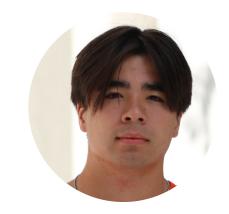

**Alex Wood** he/him/his

#### Slack Channels

- If registered, already invited to cs62-sp2024 channel in Pomona College Students Slack workspace.
  - You will find the invitation in the Pomona Students workspace <a href="http://slack.pomona.edu">http://slack.pomona.edu</a>
- Department-wide slack workspace: <a href="https://tinyurl.com/PomonaCSSlack">https://tinyurl.com/PomonaCSSlack</a>

#### Who are you?

- Name
- Year
- Programming Experience
  - CS51P
  - ▶ CS51A
  - Skipped CS51 because of AP or something else

Sakai Survey Due this Friday at midnight

"Getting to know you"

#### What is CS62?

- Beginner to intermediate-level course
- Data structures: Emphasis on how to organize data in a computer based on problem needs
- Advanced Programming: Emphasis on how to write efficient algorithms for modern applications following the Object-Oriented Programming (OOP) paradigm

By the end of this course you will...

- Be familiar with the most commonly used data structures and the time complexity of common operations they support.
- Be able to determine which data structure is appropriate to use based on the time and memory needs of your application.
- Be a more confident programmer, comfortable in reading and writing Java code, and familiar with basic Object Oriented Programming principles.

### The advanced programming side of CS62

- In contrast to CS51, labs and assignments will typically be different.
- Labs are shorter and deliverables are due Friday midnight.
- Assignments are week- or two weeks-long, due on Thursday midnight.
- Some assignments will be partner assignments.
- Labs will mostly teach you tools:
  - VS Code, Debugger, Unit testing, git, CLI.
- Assignments will be deliberately vague and will be **using** appropriate data structures to solve interesting problems.
  - Realistically, no one will hire you and give you the steps to solve a problem.
  - But we are here to help you understand how to approach problems!

#### How can I succeed in CS62?

- Sleep well the night before, eat, come to class, be on time
- ▶ Take notes, participate, fill the worksheet, ask questions, don't stay confused
- Review slides and do the assigned reading/problems after each lecture
- Start the assignments early
- Use the tools we learn in the lab (e.g., Debugger)
- Practice writing code on paper
- Learn how to read and write documentation
- Come to office hours/mentor sessions
  - But ask for help after you have tried solving a problem by yourself
- Did I say start early?

#### How can I be a good citizen in CS062?

- Use laptops/tablets/phones/other fancy electronics only for note taking.
- ▶ Be mindful when in office hours/mentor sessions of other students waiting for help.
  - Come with specific questions!
- TAs are students, too. Respect their time outside mentor sessions.
- We encourage collaboration but we want you to submit your own code.
- We monitor assignments for plagiarism. This includes using code from other students, websites, or tools like chatGPT.
  - Academic dishonesty cases are reported to the Dean of Students. Assignments will receive a zero. Exams will receive a zero and half a grade is reduced. Second infraction leads to failure of the course.
  - If unsure about what's allowed, talk to me.

#### What will my average week look like?

- MW lectures.
- Monday quizzes, starting next week.
- Weekly assignments due on Thursday midnight.
- Friday labs (mandatory) due on Friday midnight.

#### BUDGET AT LEAST 8 HOURS OUTSIDE THE CLASSROOM

#### Grading summary

- Weekly Programming Assignments: 30%
  - Three free days can use on one assignment or across different assignments. Let me know before the deadline if you will take a late day pass.
    - If group assignment, both partners have to use a free day

▶ Midterm I: 15%

Midterm II: 15%

Final Exam: 25%

Quizzes: 10%

▶ Labs: 5%

No late submissions

More information: <a href="http://www.cs.pomona.edu/classes/cs62/">http://www.cs.pomona.edu/classes/cs62/</a>

#### Lecture 1: Introduction and Java Basics

- About this course
- Getting started
- Variables
- Print statements
- Operators

#### Java

- One of the most popular general-purpose programming languages.
- Idea to be Java code is written in .java files. Each Java file has one Java class which matches the name of the file.
  - e.g., Lecture1. java will have a Lecture1 class where we'll write all of our code.
- In order to run a Java program, we will need a special main method.
  - We will ignore both classes and the main method for the next two lectures.
- We will use VS Code as an IDE (Integrated Development Environment).
- In contrast to Python, we will use curly braces ({}) instead of tabs to create logical blocks of code.
- ▶ Single-line comments follow // and multi-line are enclosed within /\*\*/.

#### Example Java file Lecture1. java

#### These need to match

```
public class Lecture1 {
    public static void main(String[] args) {
        //This is a comment

        /*
        * This is a multi-line comment.
        * So much easier than Python
        */
    }
}
```

#### Lecture 1: Introduction and Java Basics

- About this course
- Getting started
- Variables
- Print statements
- Operations

#### Declaring and initializing variables

- ▶ Java is statically-typed: all variables must first be declared before use:
  - dataType variableName = value;
- For example:
  - int numberOfCS62Students = 38;
    - int means it can hold integers, that is positive and negative whole numbers.
    - ▶ The name of the variable is number0fCS62Students.
    - = assigns the value on the right to the variable on the left.
    - ▶ The variable is initialized to 38.
    - ▶ I always need to finish a statement in Java using a semi-colon (;).

#### Assigning new values

- Once a variable is declared, I can reference it elsewhere in the program and assign to it a new value.
  - variableName = newValue;
- For example:
  - I could change the number of students to 39, if a new student were to join:
  - numberOfCS62Students = 39;
- Note that once a variable has been declared, we do **not** declare again its type. But don't forget the semi-colon.

#### Naming conventions

- Naming variables is very hard. They should be accurately descriptive and understandable to another reader (and to you, days later).
- It should start with a lowercase letter such as id, name.
- It should not start with the special characters like &, \$,\_.
- They should be one word. If the name contains multiple words, start it with the lowercase letter followed by an uppercase letter such as firstName, lastName.
  - This is known as camel-case.
- Avoid using one-character variables such as x, y, z.

#### PRACTICE TIME - Worksheet Problems 1a-b.

- Declare a variable that stores the number of CS classes you have taken before CS62 at Pomona and initialize it to the appropriate number.
- Now assume you access this variable at the end of this semester. Assign to it the new value that corresponds to the total number of CS classes you will have taken, including CS62 (and potentially CS101).

#### ANSWER - Worksheet Problems 1a-b.

- You should end up with something like:
  - int numberOfCSClasses = 2;
  - numberOfCSClasses = 3;

#### Primitive data types

- In addition to int, Java supports in total eight primitive data types. A primitive type is predefined by Java and is named by a reserved keyword (that means they have a special meaning. e.g., I can't have a variable named int).
- The eight primitive data types are:
  - byte, short, int, long, float, double, boolean, char.

#### Reserved words

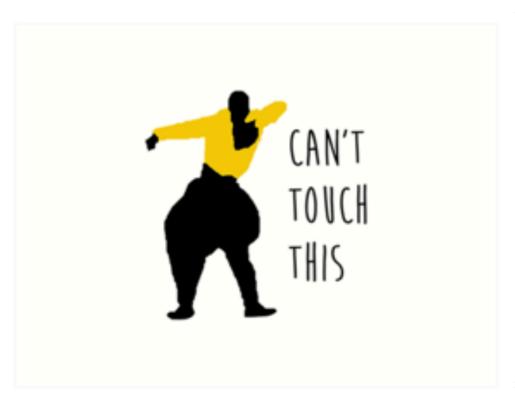

| Reserved Words |         |            |           |              |  |
|----------------|---------|------------|-----------|--------------|--|
| abstract       | default | goto       | package   | synchronized |  |
| assert         | do      | if         | private   | this         |  |
| boolean        | double  | implements | protected | throw        |  |
| break          | else    | import     | public    | throws       |  |
| byte           | enum    | instanceof | return    | transient    |  |
| case           | extends | int        | short     | true         |  |
| catch          | false   | interface  | static    | try          |  |
| char           | final   | long       | strictfp  | void         |  |
| class          | finally | native     | super     | volatile     |  |
| const          | float   | new        | switch    | while        |  |
| continue       | for     | null       |           |              |  |

#### Primitive Data Types

| Туре    | Bits | Default         | Example                 |
|---------|------|-----------------|-------------------------|
| byte    | 8    | 0               | byte yearsOld = 10;     |
| short   | 16   | 0               | short pixels = 2;       |
| int     | 32   | 0               | int luckyNumber = 47;   |
| long    | 64   | 0L              | long bigNumber = 4747L; |
| float   | 32   | 0.0f            | float smallDex = 47.0f; |
| double  | 64   | 0.0             | double largeDec = 47.0; |
| char    | 16   | \u0000 <b>'</b> | char initial = 'a';     |
| boolean | 1    | false           | boolean fun = true;     |

#### The most important primitive data types to know

- int for integers.
  - e.g., int numberOfCS62Students = 40;
- double for decimal-point numbers.
  - e.g., double temperatureCelsius = 27.5;
- boolean for the set of values {true, false}.
  - boolean lovingCS62 = true;
    - Note that in contrast to Python, true and false are not capitalized.
- char for alphanumeric characters and symbols.
  - char firstLetter = 'a';

#### Strings

- Character strings are not primitive data types but are supported through the String class. Note that String is capitalized.
- We enclose strings in double quotes. For example:
  - String name = "Alexandra";
- Note that single quotes are reserved for the char data type.

#### Lecture 1: Introduction and Java Basics

- About this course
- Getting started
- Variables
- Print statements
- Operators

#### **Print statements**

- The method System.out.println() is used to print an argument that is passed to. For example:
  - System.out.println("Hello World");
  - System.out.println(name); //will print Alexandra
  - System.out.println(number0fCS62Students); //
    will print 40
    - Note that in contrast to Python, you do not need to convert non-string arguments to string, this is done automatically.

#### String concatenation

- Strings are more commonly concatenated with the + operator, as in "Hello," + " world" + "!" which results in "Hello, world!"
- The + operator is widely used in print statements, e.g.,
  - System.out.println("My name is " + name + "
    and I will be teaching " +
    numberOfCS62Students + " students this
    semester");

#### PRACTICE TIME - Worksheet Problem 1c

Declare and initialize a variable whose type is a primitive and pass it into a print statement, using string concatenation at least once.

#### Lecture 1: Introduction and Java Basics

- About this course
- Getting started
- Variables
- Print statements
- Operators

### Operator precedence

| Operators      | Precedence                   |  |
|----------------|------------------------------|--|
| postfix        | expr++ expr                  |  |
| unary          | ++exprexpr +expr -expr !expr |  |
| multiplicative | * / %                        |  |
| additive       | + -                          |  |
| relational     | < > <= >=                    |  |
| logical AND    | &&                           |  |
| logical OR     |                              |  |
| ternary        | ?:                           |  |
| assignment     | = += -= *= /= %=             |  |

#### The Simple Assignment Operator

- One of the most common operators that we've already encountered is the simple assignment operator "="; it assigns the value on its right to the operand on its left:
  - int age = 19;
  - int year = 2024;

#### **Arithmetic Operators**

**Operator** 

Java operators support addition, subtraction, multiplication, division, and remainder/modulo.

| + | Additive operator (also used for String concatenation) |
|---|--------------------------------------------------------|
| _ | Subtraction operator                                   |
| * | Multiplication operator                                |
| / | Division operator                                      |
| % | Remainder operator                                     |

**Description** 

#### PRACTICE TIME - Worksheet Problem 2

Assume you are given the following Java code. What would be printed on your screen?

```
int result = 1 + 2;
System.out.println("1 + 2 = " + result);
int original_result = result;
result = result - 1;
System.out.println(original_result + " - 1 = " + result);
original_result = result;
result = result * 2;
System.out.println(original_result + " * 2 = " + result);
original_result = result;
result = result / 2;
System.out.println(original_result + " / 2 = " + result);
original_result = result;
```

•

#### ANSWER - Worksheet Problem 2

$$1 + 2 = 3$$

$$3 - 1 = 2$$

$$2 * 2 = 4$$

$$4/2 = 2$$

$$2 + 8 = 10$$

$$10 \% 7 = 3$$

## Other Assignment Operator

- The assignment operators +=, -=, \*=, /=, and %= are a compound of arithmetic and assignment operators.
- They operate by adding/subtracting/multiplying/dividing/ taking the remainder of the current value of the variable on the left to the value on the right and then assigning the result to the operand on the left. E.g.,
- $\triangleright$  num1 += num2; means num1 = num1 + num2;

# **Unary Operators**

Unary operators require only one operand.

| Operator | Description                                                           |
|----------|-----------------------------------------------------------------------|
| +        | Unary plus operator; indicates positive value (not necessary to have) |
| _        | Unary minus operator; negates an expression                           |
| ++       | Increment operator; increments a value by 1                           |
|          | Decrement operator; decrements a value by 1                           |
| !        | Logical complement operator; inverts the value of a boolean           |

#### PRACTICE TIME - Worksheet Problem 3

```
Assume you are given the following Java code. What would be printed on your screen?
        int result = +1;
       System.out.println(result);
        result--;
       System.out.println(result);
        result++;
       System.out.println(result);
        result = -result;
       System.out.println(result);
        boolean success = false;
       System.out.println(success);
```

System.out.println(!success);

## ANSWER - Worksheet Problem 3

1

0

1

-1

false

true

### Pre vs post-fix operators

- The increment/decrement operators can be applied before (prefix) or after (postfix) the operand.
- The code result++; and ++result; will both end in result being incremented by one. The only difference is that the prefix version (++result) evaluates to the incremented value, whereas the postfix version (result++) evaluates to the original value.
- If you are just performing a simple increment/decrement, it doesn't really matter which version you choose. But if you use this operator in part of a larger expression, the one that you choose may make a significant difference

### Pre vs post-fix operators example

```
int i = 3;
i++;
// prints i (4)
System.out.println(i);
++i;
// prints i (5)
System.out.println(i);
// first increments to 6 then prints it (6)
System.out.println(++i);
// first prints i (6) then increments i to 7
System.out.println(i++);
// prints i (7)
System.out.println(i);
```

## Equality and relational operators

 Determine if one operand is greater than, less than, equal to, or not equal to another operand

| Description              |
|--------------------------|
| equal to                 |
| not equal to             |
| greater than             |
| greater than or equal to |
| less than                |
| less than or equal to    |
|                          |

## Conditional operators

▶ The && and || operators perform Conditional-AND and Conditional-OR operations on two boolean expressions

| exp1  | exp2  | exp1 && exp2 | exp1    exp2 |
|-------|-------|--------------|--------------|
| true  | true  | true         | true         |
| true  | false | false        | true         |
| false | true  | false        | true         |
| false | false | false        | false        |

#### PRACTICE TIME - Worksheet Problem 4

Consider the following code snippet: int i = 10;

```
int n = i++\%5;
```

- a. What are the values of i and n after the code is executed?
- b. What are the final values of i and n if instead of using the postfix increment operator (i++), you use the prefix version (++i)?

#### ANSWER - Worksheet Problem 4

a. i is 11, and n is 0

b. i is 11, and n is 1.

#### Lecture 1: Introduction and Java Basics

- About this course
- Getting started
- Variables
- Print statements
- Operators

## Readings:

- Variables: <a href="https://docs.oracle.com/javase/tutorial/java/nutsandbolts/variables.html">https://docs.oracle.com/javase/tutorial/java/nutsandbolts/variables.html</a>
- Operators: <a href="https://docs.oracle.com/javase/tutorial/java/nutsandbolts/operators.html">https://docs.oracle.com/javase/tutorial/java/nutsandbolts/operators.html</a>

#### Code

Lecture 1 code

#### Worksheet

<u>Lecture 1 worksheet</u>